# **ИССЛЕДОВАНИЕ УНИВЕРСАЛЬНОГО ЭЛЕКТРОННО-ЛУЧЕВОГО ОСЦИЛЛОГРАФА**

## **Цель работы**

Изучить принцип действия и структурную схему аналогового осциллографа.

Ознакомиться с основными метрологическими характеристиками исследуемого осциллографа.

Получить навыки использования осциллографа для исследования формы электрических сигналов и измерения их параметров.

## **Исследуемый прибор**

Универсальный электронно-лучевой осциллограф типа С1-67.

## **Вспомогательные приборы и устройства**

Генератор измерительных сигналов низкочастотный типа Г3-109.

Генератор измерительных сигналов высокочастотный типа Г4-158.

Генератор импульсов типа Г5-63.

Фазовращатель - устройство, вносящее регулируемый фазовый сдвиг. Исследуемый четырехполюсник.

#### **Лабораторное задание**

1. Ознакомиться со структурной схемой и органами управления исследуемого осциллографа.

2. Определить АЧХ и ширину полосы пропускания канала *Y* исследуемого осциллографа на уровне – 3 дБ.

3. Выполнить измерения напряжения, частоты, интервала времени и фазового сдвига с помощью осциллографа.

4. Определить погрешности выполненных измерений и произвести их сравнение, когда параметр измерялся различными способами.

#### **Подготовка к работе** (домашнее задание)

Изучить теоретический материал, относящийся к данной работе, по литературе [1, 2, 5, 6] и конспекту лекций.

Проработать описание данной работы и заготовить в рабочей тетради формы таблиц в соответствии с указаниями к содержанию отчета.

Ознакомиться с метрологическими характеристиками осциллографа С1-67 [3], заполнить табл. 4.1, изучить структурную схему прибора, расположение и назначение всех органов управления.

Для самопроверки готовности к выполнению работы сформулировать ответы на следующие вопросы, которые могут быть заданы при допуске к работе или при ее защите:

1. Назначение электронно-лучевого осциллографа.

2. Принцип получения осциллограммы на экране аналогового осциллографа.

3. Структурная схема аналогового осциллографа.

4. Основные метрологические характеристики осциллографа.

5. Режимы работы генератора развертки.

6. Требования к сигналу генератора развертки.

7. Условие неподвижности осциллограммы.

8. Синусоидальная развертка и ее применение.

9. Зачем нужна линия задержки в канале Y?

10. Каким образом можно определить, есть или нет в осциллографе линия задержки?

### **Порядок выполнения работы и методические указания**

Включить питание исследуемого осциллографа и вспомогательных приборов. По краткому техническому описанию осциллографа ознакомиться с расположением и назначением органов управления на передней панели осциллографа.

Установить с помощью регулятора **Стабильность** режим непрерывной развертки, проверить наличие линии горизонтальной развертки на экране электронно-лучевой трубки, регулировку яркости и фокусировку луча, регулировку смещения луча по горизонтали и вертикали.

Таблица 4.1

Основные метрологические характеристики осциллографа С1-67

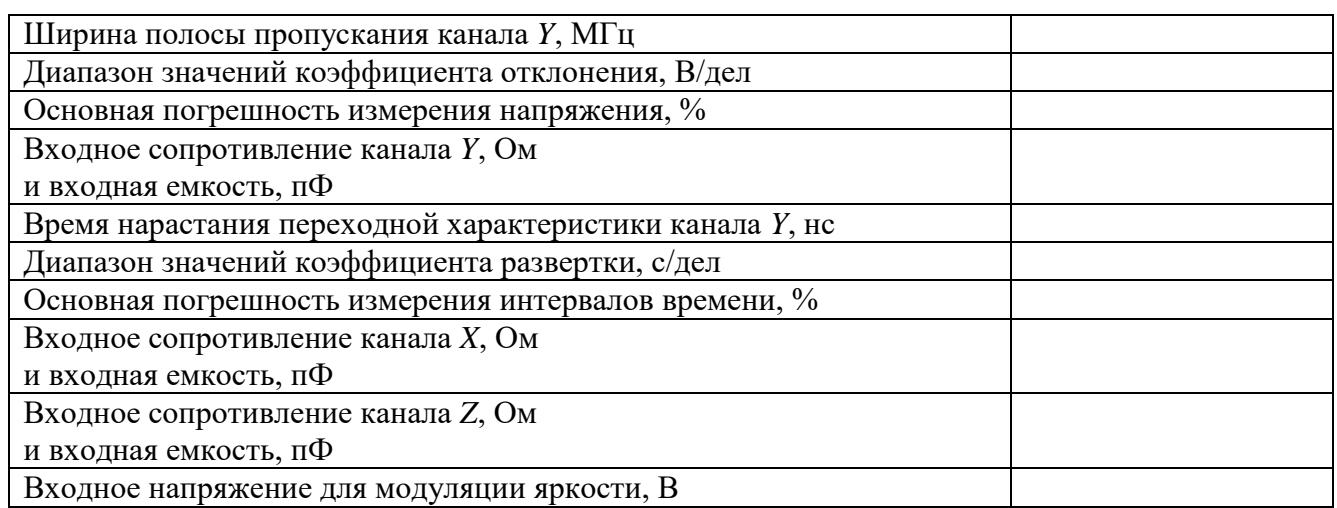

# *1. Определение амплитудно-частотной характеристики и ширины полосы пропускания канала вертикального отклонения осциллографа*

1.1.Собрать схему измерения согласно рис. 4.1, установить режим непрерывной развертки при внутренней синхронизации. Переключатель входа осциллографа - в положение **Открытый вход**.

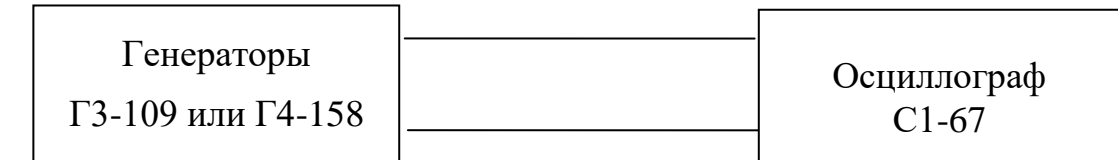

#### Рис. 4.1

1.2. Подать с низкочастотного генератора Г3-109 на вход *Y* осциллографа синусоидальный сигнал напряжением 0,5 В (среднеквадратическое значение) и частотой 50 кГц (опорная частота); установить с помощью переключателя входного аттенюатора и регулировки усиления в канале *Y* размах *Н* сигнала по вертикали около 2/3 высоты экрана и записать значение *Н*<sup>0</sup> в делениях шкалы экрана.

*Указание.* Обратите внимание, что количество значащих цифр в этом значении будет определяться погрешностью отсчета отрезков по шкале экрана осциллографа. Оцените эту погрешность.

1.3. Устанавливая частоту измерительного сигнала, равной 50, 100, 1000Гц и 50, 100, 200 кГц, записать в табл. 4.2 значения размаха *H* соответствующих осциллограмм с учетом оцененной погрешности отсчета отрезков.

*Указание.* **Положение регуляторов коэффициента отклонения и усиления в канале** *Y* **в процессе эксперимента не изменять.** В этом случае полученная зависимость размаха сигнала на шкале осциллографа от частоты будет соответствовать амплитудночастотной характеристике (АЧХ) канала *Y*.

Для удобства отсчета размаха сигнала по шкале экрана можно переключить горизонтальный канал в режим внешней развертки. На экране при этом останется только вертикальная линия.

1.4. Отключить генератор Г3-109 и подключить ко входу *Y* высокочастотный генератор Г4-158; установить частоту сигнала 200 кГц и отрегулировать выходное напряжение генератора так, чтобы размах сигнала *Н* принял значение, полученное на частоте 200 кГц в п.1.3.

1.5. Продолжить измерения на частотах 0,5; 1,0; 5,0; 10,0; 12,0 и 14,0 МГц; результаты записать в табл. 4.2 .

Таблина 4.2

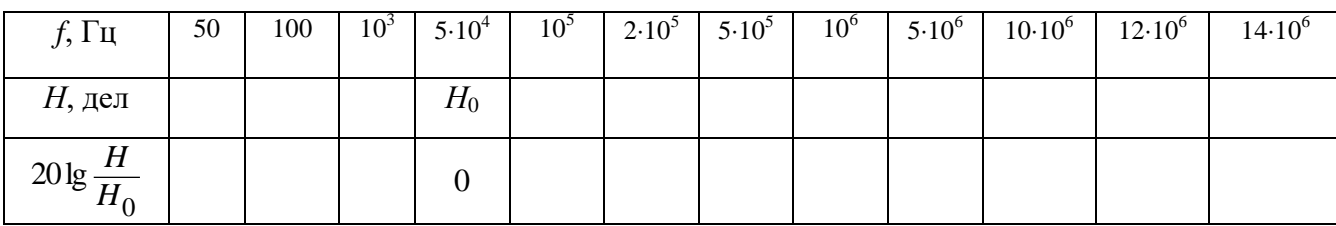

1.6. Построить график АЧХ (в дБ) по данным из второй строки табл.4.2; оценить изменение модуля коэффициента передачи канала *Y* осциллографа на частоте 10 МГц (нормируемая ширина полосы канала *Y* осциллографа С1-67) по отношению к его значению на опорной частоте 50 кГц (в дБ).

1.7. Определить граничное значение частоты *f*<sup>в</sup> полосы пропускания канала *Y* исследуемого экземпляра осциллографа, сделать вывод о соответствии ширины его полосы нормируемому значению этого параметра для осциллографа С1-67.

1.8. Определить рабочий диапазон частот осциллографа.

*Указание.* Одной из причин искажения формы сигнала, на осциллограмме являются линейные искажения, вносимые каналом вертикального отклонения. Эти искажения обусловлены неидеальностью АЧХ канала *Y*. Нормируемыми параметрами АЧХ осциллографа являются ширина полосы пропускания - диапазон частот в пределах которого спад АЧХ не превышает 3 дБ относительно значения на опорной частоте, и неравномерность в полосе пропускания - максимальное отклонение модуля разности между коэффициентом передачи (в дБ) от его значения на опорной частоте в полосе пропускания канала *Y*.

АЧХ усилителя канала вертикального отклонения можно упрощенно аппроксимировать выражением

$$
H(f) = \exp\left(-0.35 \frac{f^2}{f_{0,7}^2}\right),\tag{4.1}
$$

*f*0,7 - граница полосы пропускания канала, на которой значение модуля коэффициента передачи составляет 0,707 от значения на опорной частоте, т.е. меньше на 3 дБ.

При этом импульсная характеристика канала *Y* (реакция четырехполюсника на сигнал в виде дельта-функции) будет определяться выражением

$$
g(t) = \frac{f_{0,7}}{\sqrt{1,4\pi}} \exp\left(-\frac{t^2 f_{0,7}^2}{1,4}\right).
$$
 (4.2)

При исследовании импульсных сигналов полезно иметь информацию о переходной характеристике (ПХ) канала вертикального отклонения (реакции канала на скачок напряжения с фронтом бесконечно малой длительности). Из теории цепей известно, что ПХ определяется выражением  $h(t) = \int_{-\infty}$ =  $h(t) = \int_{0}^{t} g(x) dx$ . Нормируемым параметром ПХ канала *Y* 

является время нарастания переходной характеристики  $\tau_{\text{nr}}$  .

Для четырехполюсника, частотная характеристика которого описывается (4.1), параметр  $\tau_{\text{dp}}$  связан с шириной полосы пропускания  $f_{0,7}$  следующим образом:

$$
\tau_{\text{nx}} = \frac{0.35}{f_{0.7}}.\tag{4.3}
$$

Знание <sup>п</sup>*<sup>х</sup>* позволяет скорректировать результаты измерения длительности фронтов исследуемых сигналов - исключить систематическую погрешность, обусловленную влиянием конечной ширины полосы пропускания (конечным значением времени нарастания переходной характеристики) канала *Y*.

## *2. Измерение параметров электрических сигналов с помощью осциллографа*

2.1. Измерение параметров **прямоугольного импульса** с помощью калиброванных значений коэффициентов отклонения  $K_{\mathrm{orr}}$  и развертки  $K_{\mathrm{x}}.$ 

2.1.1. Изучить по рис. 4.2 определения измеряемых параметров прямоугольного импульса. Поместить этот рисунок в отчет.

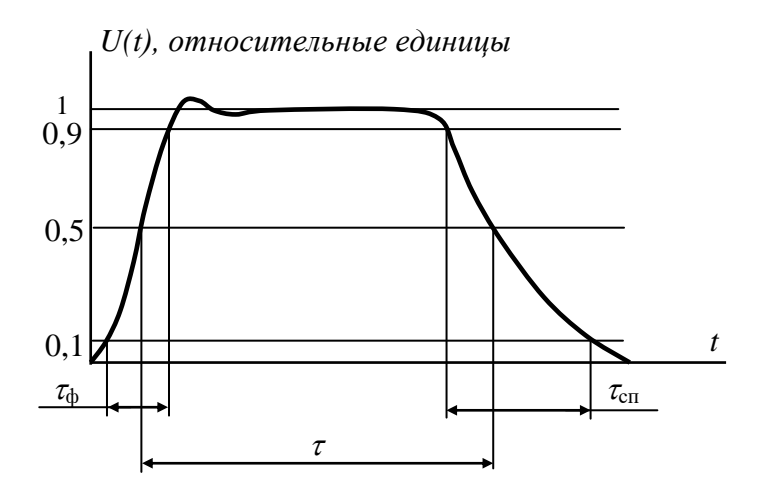

Рис. 4.2. К определению параметров прямоугольного импульса

2.1.2. Установить на генераторе импульсов Г5-63 сигнал положительной полярности длительностью 1 мкс, частотой следования 10 или 100 кГц. Подсоединить генератор ко входу канала *Y* (входной переключатель в положении **Открытый вход**). Установить генератор развертки осциллографа в ждущий режим (регулятором **Стабильность**), а переключатель **Вид синхронизации** - в положение **Внутренняя синхронизация**.

2.1.3. Зафиксировать регуляторы **Усиление** и **Длительность** в крайнем правом положении (до щелчка - механической фиксации). Обратить внимание, что только при фиксированных положениях этих регуляторов можно проводить измерения размаха и длительности сигналов. Используя переключатель входного аттенюатора **Вольт/дел** добиться размаха исследуемого импульса в пределах 2/3 высоты экрана. Используя переключатель длительности развертки **Время/дел** добиться положения, чтобы исследуемый импульс по длительности занимал приблизительно половину ширины экрана. Для получения устойчивой осциллограммы импульса использовать регулировки **Стабильность** и **Уровень**. Записать установленные значения коэффициентов отклонения  $K_{\text{or}k}$  (В/дел) и развертки *Кх*(мкс/дел).

2.1.4. Отсчитать значения размаха *Н* и длительности *l* импульса в делениях шкалы (значение *l* отсчитать на уровне 0,5 *Н*); вычислить по установленным значениям коэффициента отклонения *К*отк(В/дел*)* и коэффициента развертки *Кх*(мкс/дел), значения размаха и длительности измеряемого импульса по формулам:

*U* (В) *= К*отк (В/дел)*·Н*(дел)*,*  (мкс) *= Кх* (мкс/дел)·*l*(дел).

2.1.5. Изменив значение *К<sup>х</sup>* , добиться, чтобы фронт импульса занимал приблизительно половину ширины экрана. Определить длительность фронта фи импульса по осциллограмме в делениях шкалы *l*<sup>ф</sup> (дел) и в единицах времени  $\tau_{\text{du}} = K_x \cdot l_{\text{dv}}$ .

*Указание.* У большинства осциллографов предусмотрена возможность изменения скорости развертки не только с использованием регулировки *К<sup>х</sup> ,* но и путем включения тумблера **Множитель развертки** в положение **0,2**. При этом размах напряжения пилообразной развертки увеличивается, а коэффициент развертки *К<sup>х</sup>* уменьшается в 5 раз. Использование быстрой развертки позволяет увеличить масштаб изображения и уменьшить погрешность измерения малых интервалов времени.

2.1.6. Переключить усилитель синхронизации осциллографа в режим запуска отрицательными перепадами сигнала, отрегулировать порог запуска с использованием регулировки **Уровень**, получить на экране осциллограмму заднего фронта импульса и измерить длительность спада в делениях  $l_{cn}$  и в единицах времени  $\tau_{\text{cm}} = K_x \cdot l_{\text{cm}}$ .

Исключить систематическую погрешность измерения длительности фронтов, обусловленную конечным временем нарастания переходной характеристики канала *Y*.

*Указание.* Длительности фронта и спада определяются как интервалы времени, в течение которых происходит отклонение луча от уровня 0,1 до уровня 0,9 амплитуды импульса и от 0,9 до 0,1 соответственно. Измеренные значения длительностей фронта  $\tau_{\Phi}$  и  $\tau_{\text{cn}}$  включают в себя и время нарастания переходной характеристики  $\tau_{\text{rx}}$  канала *Y*. Влияние этого фактора следует исключить путем введения соответствующей поправки с использованием формул:

$$
\tau_{\text{cn}} = \sqrt{\tau_{\Phi H}^2 - \tau_{\text{nx}}^2}, \qquad \tau_{\text{cn}} = \sqrt{\tau_{\text{cnH}}^2 - \tau_{\text{nx}}^2} \ . \tag{4.4}
$$

### 2.2. Измерение напряжения **синусоидального сигнала.**

2.2.1. Измерить среднеквадратическое значение напряжения синусоидального сигнала генератора низкой частоты методом сравнения с напряжением сигнала калибратора осциллографа.

Подать на вход *Y* осциллографа синусоидальный сигнал произвольно выбранной частоты с генератора Г3-109; установить регулировкой переключателя входного аттенюатора **Вольт/дел** и ручкой **Усиление** размах осциллограммы по вертикали *Н*сигн около половины высоты экрана, записать установленное значение коэффициента отклонения *К*отк сигн, В/дел, размах осциллограммы сигнала на экране *Н*сигн , дел.

Размах сигнала:  $U_{\text{pasm}} = H_{\text{curr}} \cdot K_{\text{orth}} \cdot K_{\text{vc}}$  (B),

 $(4.5)$ 

*К*ус *-* коэффициент усиления усилителя канала Y, значение которого неизвестно.

Параметр *К*ус находится следующим образом. Отсоединить генератор Г3-109 и на освободившийся вход *Y* подать сигнал с выхода калибратора осциллографа. Не трогая регулятор **Усиление**, переключателем входного аттенюатора **Коэффициент отклонения** установить размах осциллограммы по вертикали  $H_{\text{kan}}$ , дел. Тогда  $U_{\text{kan}}=H_{\text{kan}} \cdot K_{\text{orth and}} K_{\text{yc}}$ , (В).

Поскольку значение размаха сигнала калибратора известно достаточно точно (в описании осциллографа указано, что  $U_{\kappa a} = (0.60 \pm 0.01)$  В), можно исключить неизвестное значение  $K_{\text{vc}}$  из выражения (4.5) и определить значение измеряемого размаха синусоидального сигнала через параметры сигнала калибратора.

Среднеквадратическое значение напряжения синусоидального сигнала в 2 $\sqrt{2}$ меньше его размаха:

$$
U_{\text{cuff}} = \frac{1}{2\sqrt{2}} H_{\text{cuff}} K_{\text{OTKI}} \frac{U_{\text{Kall}}}{H_{\text{Kall}} K_{\text{OTKI}} \text{Kall}}.
$$
 (4.6)

*Указание.* Следует обратить внимание, что погрешность отношения значений коэффициента отклонения при различных положениях переключателя входного аттенюатора канала *Y* заметно меньше, чем погрешность абсолютных значений *К*откл , которая обусловлена, в основном, изменением коэффициента усиления канала *К*ус. Поэтому измерения напряжения методом сравнения (с использованием калибратора) точнее, чем измерения методом непосредственной оценки (п. 2.1) с использованием значения коэффициента отклонения *К*откл .

2.3. Измерение частоты синусоидального сигнала.

2.3.1. Измерить частоту синусоидального сигнала в режиме линейной развертки путем измерения периода при известном значении коэффициента развертки *К<sup>x</sup> .* Установить в генераторе Г4-158 режим внутренней амплитудной модуляции. Подать сигнал неизвестной частоты с гнезда **Внешняя модуляция** генератора Г4-158 на вход *Y* осциллографа; установить переключатель развертки **Время/дел** в такое положение, при котором на экране видны 5 - 8 периодов сигнала.

Измерить отрезок *l*, дел, в котором укладывается целое число *n* периодов сигнала, и вычислить его частоту *x l K*  $f_c = \frac{n}{l \cdot k}$  $c = \frac{n}{1 - K}$ . Оценить погрешность

таких измерений и записать полученный результат измерения частоты с учетом этой погрешности.

2.3.2. Измерить частоту того же сигнала *f*<sup>c</sup> методом сравнения с частотой эталонного сигнала *f*эт с выхода генератора низкой частоты Г3-109 способом синусоидальной развертки.

Подать на вход *Y* осциллографа сигнал измеряемой частоты *f*<sup>с</sup> , а на вход  $X$  – сигнал эталонной частоты  $f_{3T}$ . Установить в канале X режим внешней (в данном случае - синусоидальной) развертки.

*Указание.* Обратить внимание, что в таком режиме генератор развертки осциллографа отключен от отклоняющих пластин *Х* электронно-лучевой трубки.

Изменять эталонную частоту *f*эт до тех пор, пока осциллограмма не примет вид медленно вращающегося эллипса; добиться его остановки. При неподвижной осциллограмме можно полагать, что  $f_c = f_{3T}$ . Зарисовать полученную фигуру и записать значение $f_\mathrm{c}$ .

Повторить измерения при подаче на вход *X* сигнала с частотой *f*эт в целое число раз (2, 3, 4) выше и ниже измеренной; добиться неподвижности осциллограммы, зарисовать эту осциллограмму (фигуру Лиссажу) и определить кратность частот. Оценить погрешность измерения частоты таким методом сравнения и записать результат с оценкой погрешности.

*Указание*. Погрешность измерения частоты способом синусоидальной развертки (по фигурам Лиссажу) практически не зависит от характеристик осциллографа и определяется двумя факторами:

- погрешностью эталонной частоты, т.е. погрешностью установки частоты генератора Г3-109,
- скоростью изменения полученной фигуры Лиссажу. Если удается добиться, чтобы период изменения фигуры был более 1 с, то погрешность сравнения частот не будет превышать 1 Гц.

2.3.3. Измерить частоту того же сигнала методом сравнения с сигналом образцовой частоты при круговой развертке (рис. 4.3).

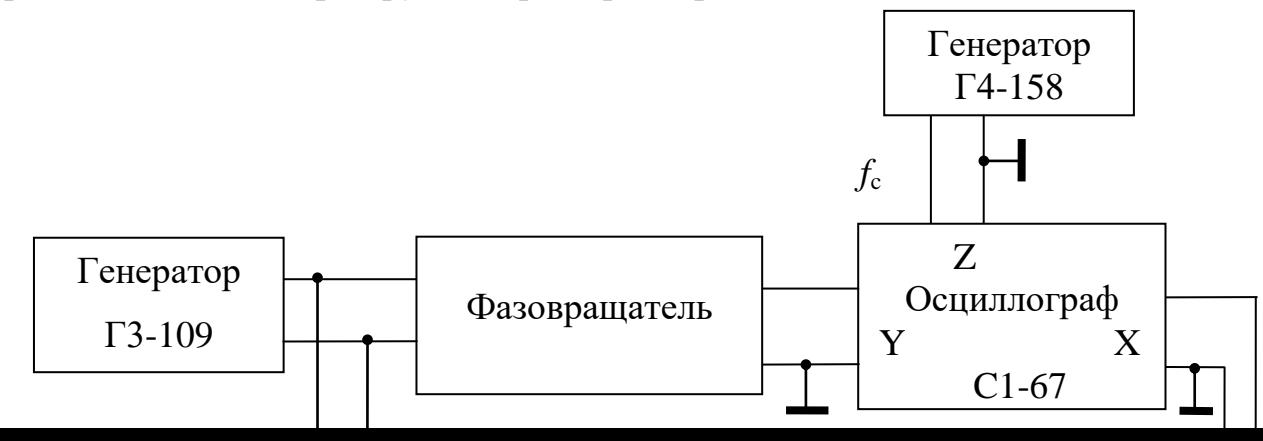

Рис. 4.3. Схема измерения частоты способом круговой развертки

Подать с выхода генератора Г3-109 сигнал эталонной частоты *f*эт = 1 кГц на вход фазовращателя и вход *X* осциллографа; соединить выход фазовращателя со входом *Y* осциллографа. Убедиться, что в осциллографе установлен режим внешней развертки. Регулируя напряжение на выходе генератора, коэффициенты усиления каналов *Х* и *Y* и фазовый сдвиг в фазовращателе, получить на экране осциллограмму в виде окружности.

*Указание.* Коэффициент усиления канала *Х* можно увеличить в 5 раз, переключив тумблер **Множитель развертки** в положение **0,2**.

Подать сигнал измеряемой частоты *f*<sup>с</sup> на вход *Z* осциллографа; подстроить эталонную частоту до получения на окружности нескольких неподвижных яркостных меток.

Вычислить измеряемую частоту по формуле  $f_c = n f_{06}$ , где *n* - число меток. Повторить измерение частоты при нескольких значениях *n* = 2, 3, 4. Зарисовать полученные при этих измерениях осциллограммы. Оценить погрешность таких измерений частоты и записать результат с оценкой погрешности.

*Указание.* Линия развертки в виде окружности получается на экране осциллографа вследствие быстрого вращения луча по экрану. Частота вращения луча равна эталонной частоте. Сигнал измеряемой частоты, поданный в канал *Z*, модулирует яркость осциллограммы. Положительный и отрицательный полупериоды сигнала вызывают, соответственно, увеличение и уменьшение яркости. Если измеряемая частота равна эталонной, то половина окружности будет светлой, а половина темной. При кратности частот *n = f*<sup>с</sup> */f*об (*n -* целое число) на окружности появляются неподвижные яркостные метки, число которых равно *n.* В случае некратности или нестабильности частот метки будут перемещаться по осциллограмме (вращаться). Погрешность измерения будет определяться теми же факторами, что и при использовании способа фигур Лиссажу.

Однако метод круговой развертки обеспечивает возможность измерения частоты при большей кратности частот, что снижает требования к диапазону частот эталонного генератора.

2.4. Измерение разности фаз синусоидальных сигналов (фазового сдвига, вносимого четырехполюсником) способом синусоидальной развертки.

2.4.1. Заменить фазовращатель (рис. 4.3) на исследуемый четырехполюсник. Отключить сигнал от входа Z. Установить частоту сигнала генератора Г3-109 в диапазоне 1 - 2 кГц, что находится в пределах полосы пропускания данного четырехполюсника.

2.4.2. Регулируя напряжение на выходе генератора, коэффициенты усиления каналов *Х* и *Y* получить на экране осциллограмму в виде эллипса,

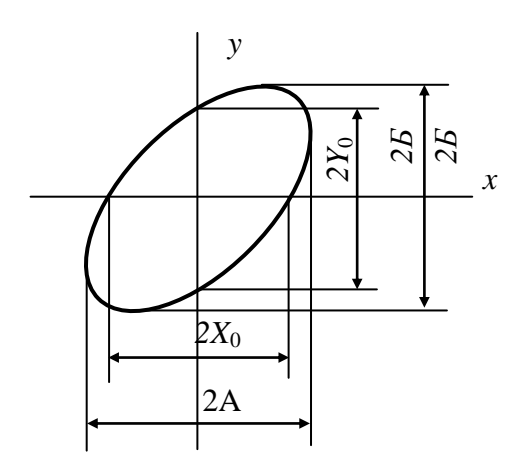

размеры которого находятся в пределах 2/3 размеров экрана, а оси ориентированы по диагоналям экрана (рис.4.4).

2.4.3. Измерить длину отрезков 2А,  $2X_0$ , и 2Б, 2 $Y_0$  в делениях шкалы осциллографа*.* Вычислить значение фазового сдвига, вносимого четырехполюсником:

Рис. 4.4

 $\varphi = \arcsin \frac{2Y_0}{2B}$ ;  $\varphi = \arcsin \frac{2X_0}{2A}$ . (4.7)

2.4.4. Сравнить полученные значения. Они могут различаться вследствие погрешности измерения указанных отрезков. Оценить эту погрешность и погрешность измерения фазового сдвига. Записать результат измерения т вместе с оценкой погрешности, используя правила представления результатов измерений.

**Указание.** Перед проведением измерений необходимо убедиться, что разность фазовых сдвигов, вносимых каналами *X* и *Y* осциллографа, достаточно мала. Для этого надо подать на оба входа осциллографа один и тот же сигнал. Что за осциллограмма при этом получится на экране? Каким образом по этой осциллограмме можно оценить разность фазовых сдвигов каналов? Как учесть влияние этой инструментальной погрешности на результаты измерения фазового сдвига?

## **Отчет должен содержать:**

1) номер и наименование лабораторной работы;

2) цель работы;

3) заполненные табл. 4.1 и 4.2 с их заголовками;

4) график АЧХ канала Y с указанием полосы пропускания на уровне минус 3дБ;

5) схемы измерений с соответствующими подписями;

6) рис. 4.2 и результаты измерений всех параметров прямоугольного импульса по п. 2.1;

7) результаты измерений всех параметров синусоидального сигнала с оценками погрешностей и осциллограммы, полученные при выполнении пп.2.2-2.4.